## **Vrij rijden 2018-05-19** ALLE RONDETIJDEN OP<WWW.GETRACERESULTS.COM>

# **Group 1 18 - 19 May 2018** Laptimes - Session 2

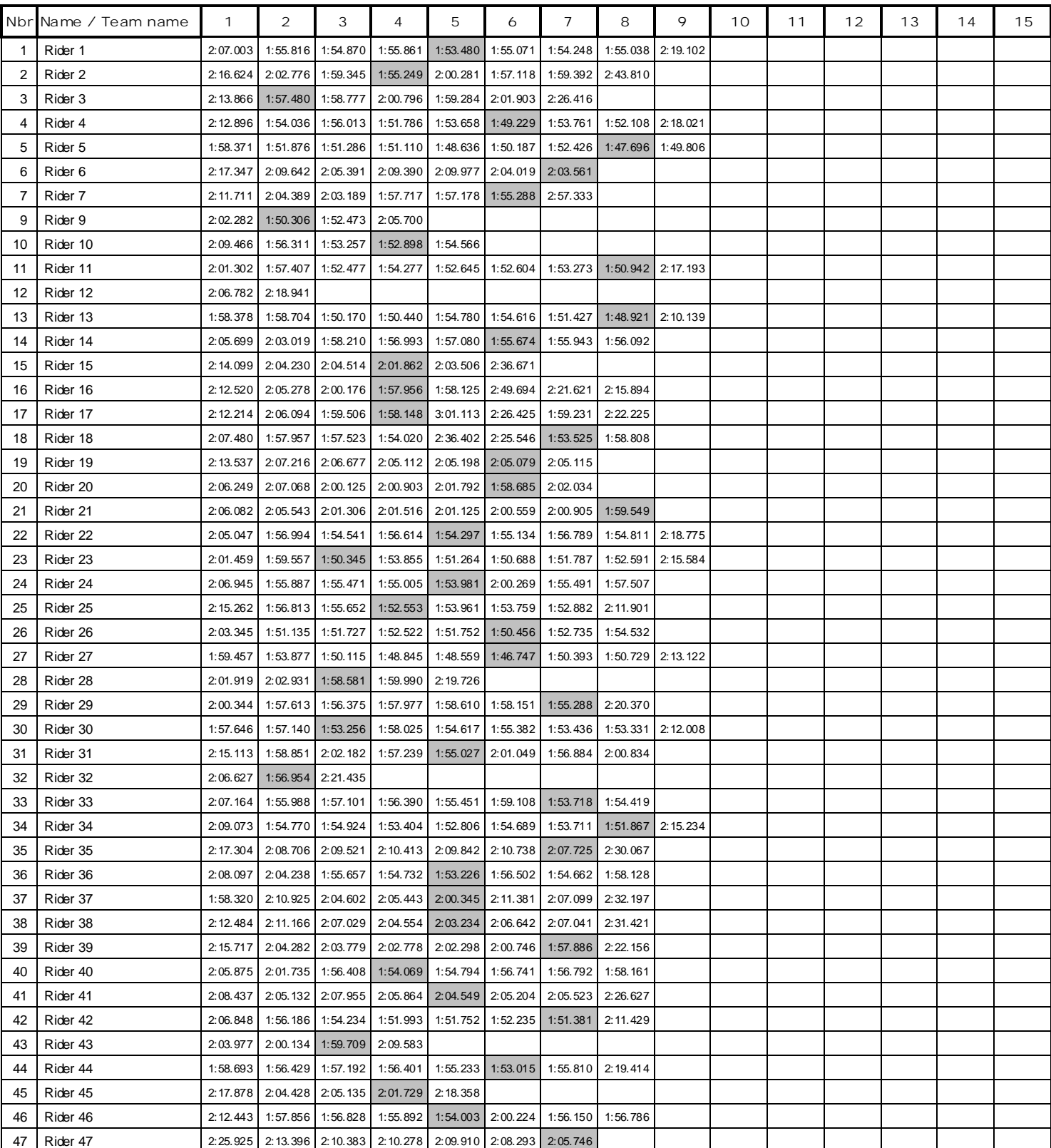

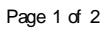

### **Vrij rijden 2018-05-19** ALLE RONDETIJDEN OP<WWW.GETRACERESULTS.COM>

# **Group 1 18 - 19 May 2018** Laptimes - Session 2

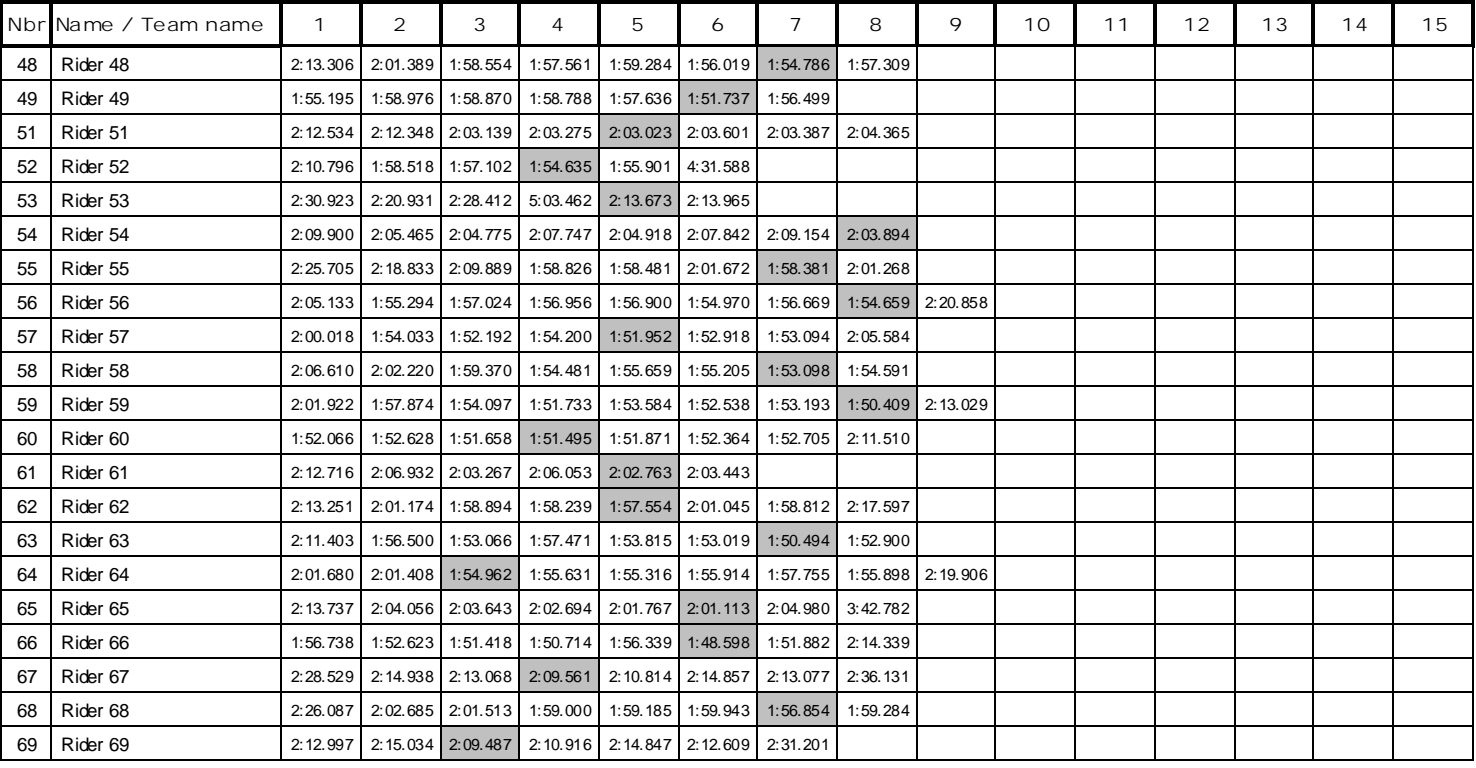

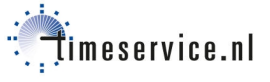